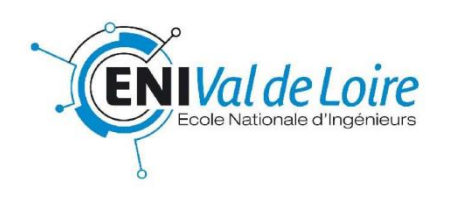

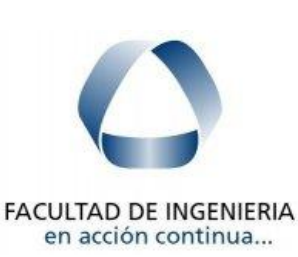

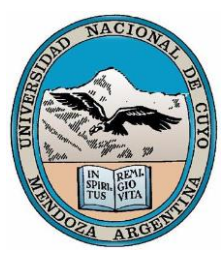

*STAGE INDUSTRIEL 4EME ANNEE*

# **CONCEPTION D'UNE INTERFACE HAPTIQUE POUR LA SIMULATION EN CHIRURGIE LAPAROSCOPIQUE**

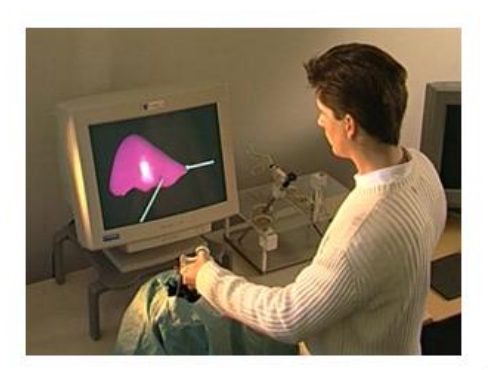

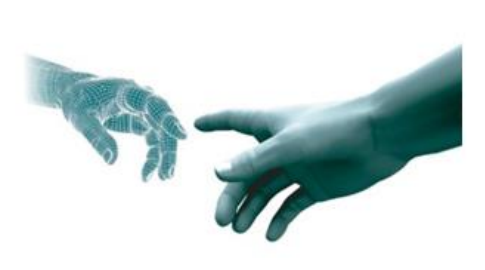

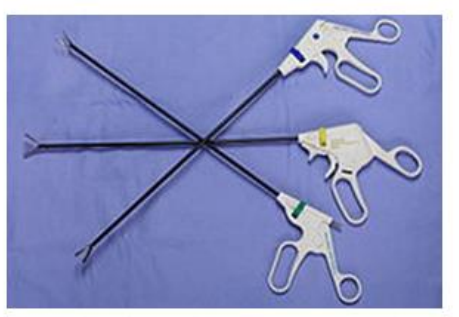

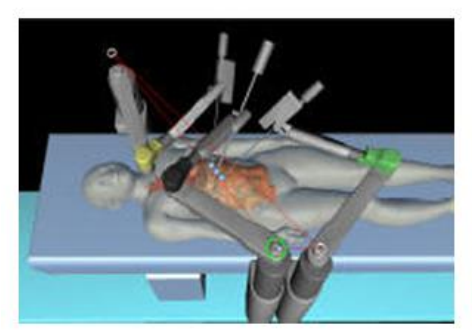

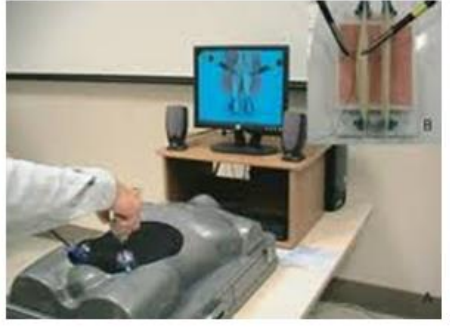

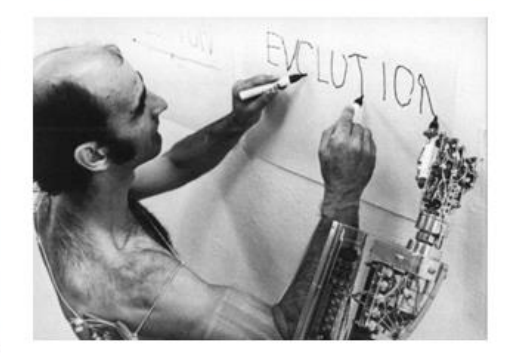

Elève ingénieur

**Marion TELLIER**

Responsable ENIVL Responsable UNCUYO

**M. Pascal TRAN Ing. Roberto HAARTH** 

Année universitaire 2012-2013 Fecha : 02-agosto-2013

## **REMERCIEMENTS**

Tout d'abord, je tiens à remercier Monsieur Christian Carol pour m'avoir donnée l'opportunité de découvrir l'Argentine.

Je remercie également Monsieur Roberto Haarth pour avoir été mon tuteur à l'université de Cuyo, pour son aide et l'accueil dans l'université.

Merci à Monsieur Pascal Tran, pour la prise en charge de mon stage et mon tuteur ENIVL.

Je souhaite remercier Ludivine Garson (étudiante ENIVL) pour son aide et ses idées. Notre travail en équipe fut plus qu'efficace.

Je remercie également Julien Henry (étudiant ENIVL) pour ses informations et son aide en programmation.

Je souligne également la bonne ambiance apportée par Samuel Pain (étudiant ENIVL), Hugo Fabre (étudiant INSA) et Léopold Lanne (étudiant ENSAM), tous trois participant à un projet de robotique en médecine.

## RESUME

Ce rapport porte sur les étapes effectuées dans la conception d'une interface haptique pour la simulation en chirurgie laparoscopique. Ce projet a été réalisé dans le cadre d'un stage industriel de 4<sup>éme</sup> année, en collaboration avec Ludivine Garson.

Dans un premier temps, les recherches sur la chirurgie laparoscopique et les interfaces haptiques sont présentées. Montrant, le contexte dans lequel se situe le stage ainsi que son but.

Ensuite, les choix des composants électriques pour un simulateur sont exposés. Les composants les plus importants étant les capteurs et actionneurs, leur élection doit être précise et expliquée.

Puis, une partie de conception montre deux maquettes réalisées sous ProEngineer CREO. Les solutions adoptées et leur fonctionnement seront développés.

Enfin, une partie sur le contrôle des servomoteurs est réalisée. Des programmes sont écrits et expérimentés pour comprendre le fonctionnement des servomoteurs dans une interface haptique.

## MOTS CLES

Interface, haptique, chirurgie, laparoscopique, simulation, capteurs, actionneurs, contrôle, conception

## SOMMAIRE

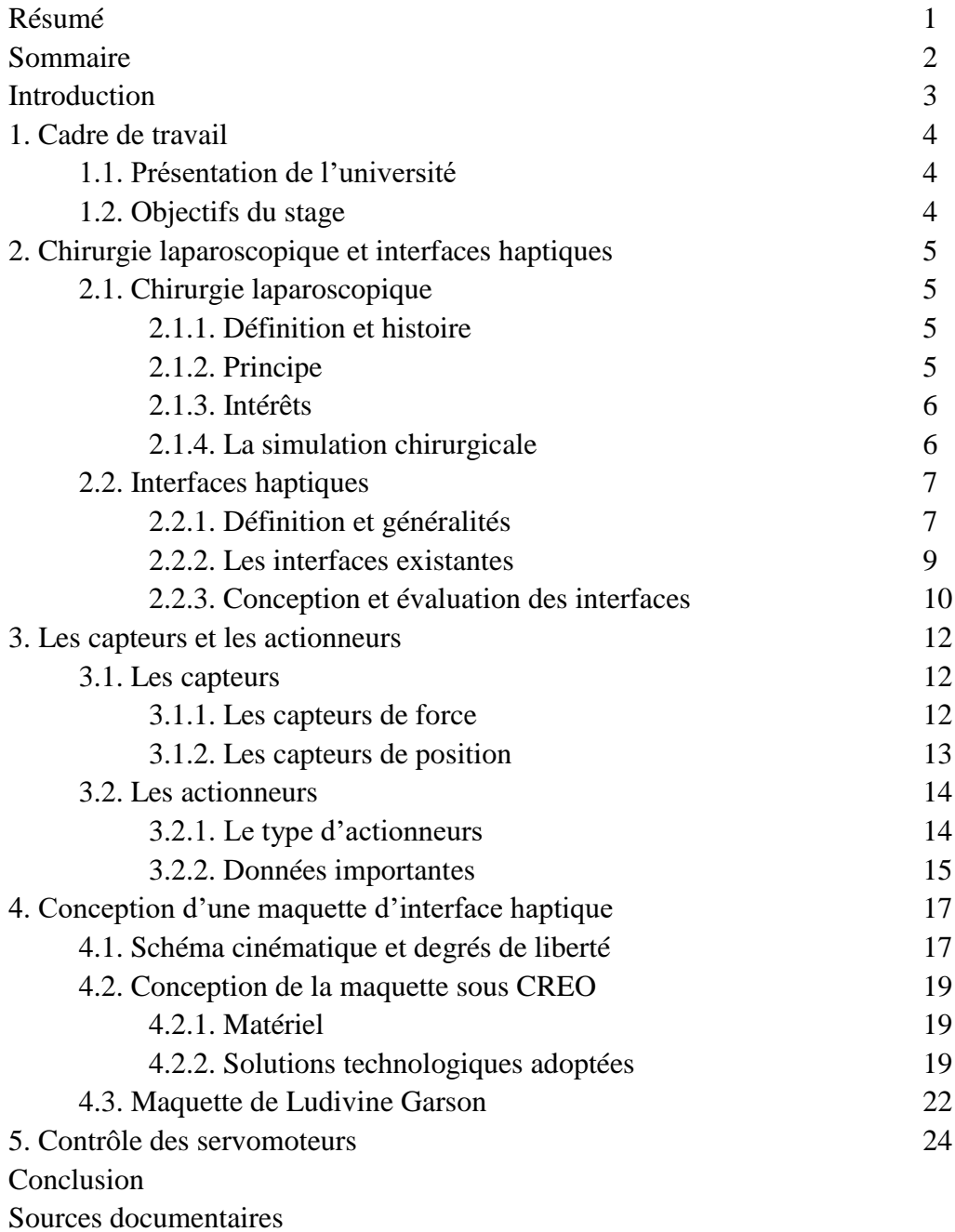

Table des illustrations

## **INTRODUCTION**

Dans le cadre de ma quatrième année à l'Ecole Nationale d'Ingénieurs du Val de Loire, j'ai eu l'opportunité de réaliser un stage au sein de l'Université Nationale de Cuyo en Argentine, du 8 Avril au 2 Août 2013. Ce fut une occasion pour moi de découvrir le travail de recherches en laboratoire. Ce stage fut réalisé en collaboration avec Ludivine Garson.

Depuis les premiers essais au XIXème siècle, la chirurgie laparoscopique est en constante amélioration et suscite beaucoup d'intérêts. Elle est, de nos jours, de plus en plus pratiquée, même sur des opérations délicates. Pour aider dans cette amélioration, ce stage porte sur la conception d'une interface haptique pour la simulation en chirurgie laparoscopique. Cette interface aura pour but d'aider les futurs chirurgiens dans leur apprentissage, mais aussi les chirurgiens actuels dans la préparation d'une intervention. Ce stage aura principalement pour but d'améliorer les projets existants et de mettre en place des directives et des choix pour une réalisation future de l'interface.

Tout d'abord, ce rapport commencera par la présentation du lieu et l'ambiance de travail ainsi que les objectifs du stage.

Ensuite, des recherches sur la chirurgie laparoscopique et les interfaces haptiques seront présentées pour mieux déterminer le contexte ainsi que l'objectif de la simulation.

Puis, le choix des capteurs et des actionneurs sera donné avec la description de ceux-ci.

A ce moment-là, les étapes de la conception des deux interfaces haptiques réalisées seront énoncées et les parties importantes expliquées ; l'une conçue par moimême et l'autre par Ludivine Garson.

Enfin, une dernière partie sera dédiée au contrôle et à la programmation des servomoteurs.

## **1. CADRE DE TRAVAIL**

## 1.1. Présentation de l'université

Le stage s'est déroulé dans les laboratoires de robotique de la faculté d'ingénierie, le DETI. C'est dans cet établissement que se passent les travaux pratiques de la faculté et où se trouvent tous les laboratoires.

L'Université Nationale de Cuyo (UNCuyo) est située à Mendoza, principale ville de l'Ouest argentin. Elle fut créée en 1939 à fin de répondre aux besoins d'éducation de la région de Cuyo, qui comprend les provinces de Mendoza, San Juan et San Luis. En 1973, chaque province créa sa propre université, de ce fait, l'UNCuyo reste l'université de Mendoza.

L'UNCuyo compte 11 facultés :

- La faculté d'Art et de Design
- La faculté de Sciences Agraires
- La faculté de Sciences appliquées à l'Industrie
- La faculté de Sciences Économiques
- La faculté de Sciences Médicales
- La faculté de Sciences Politiques et Sociales
- La faculté de Droit
- La faculté d'Éducation Élémentaire et Spéciales
- La faculté de Philosophie et Lettres
- La faculté d'Ingénierie
- La faculté d'Odontologie

Ainsi que l'Institut de Sciences Basiques, Institut du Nucléaire et l'Institut Technologique Universitaire.

## 1.2. Objectifs du stage

Ce projet a pour principale objectif le développement de la deuxième phase de la conception d'une interface haptique. Il s'agit d'améliorer la conception de l'interface haptique existante (Fanny Trichet 2011).

Pour cela il a été demandé d'améliorer la conception existante et de concevoir une interface haptique du point de vue géométrique et cinématique.

Pendant le stage, il a été sollicité d'écrire deux programmes pour le contrôle des servomoteurs d'une maquette d'un bras robotisé (Aurélien Gonce 2011). L'un de ces programmes permet de réaliser un enchainement de mouvements du bras. Le second relie les ordres de l'utilisateur par un boitier de commande (ou joystick).

Le dernier objectif serait la construction de l'interface haptique.

## **2. CHIRURGIE LAPAROSCOPIQUE ET INTERFACES HAPTIQUES**

Cette partie définit la première étape du stage. Elle en explique les notions et l'utilisation des interfaces.

## 2.1. Chirurgie laparoscopique

## *2.1.1. Définition et histoire*

La cœlioscopie, aussi appelée laparoscopie, est une technique chirurgicale miniinvasive de diagnostic et d'intervention sur la cavité abdominale. C'est une technique en plein essor. Cette chirurgie est de plus en plus pratiquée sur l'appareil digestif, en gynécologie et en urologie. Elle peut être assistée, ou non, d'un robot.

En 1806, Philippe Bozzini, médecin italien, réalise la première endoscopie vaginale grâce à son invention, le spéculum; réalisé avec un système de miroirs et de lentilles et une source lumineuse, à l'époque une bougie. Maintenant le spéculum est remplacé par deux tubes en argent et la source lumineuse est électrique.

En 1901, la première laparoscopie est réalisée sur un chien. Neuf ans après, un diagnostic sur un humain est pratiqué par laparoscopie en passant par des orifices naturels.

Dans les années1940, on injecte du gaz carbonique dans l'abdomen pour faciliter l'exploration. Et de plus en plus, les chirurgiens font des incisions pour opérer.

En 1955, Raoul Palmer, gynécologue parisien, réalise la première cœlioscopie à visée diagnostique, faisant une biopsie ovarienne.

C'est en 1987 que la laparoscopie devient une alternative à la chirurgie ouverte, après la première ablation de la vésicule biliaire réalisée par Philippe Mouret, chirurgien lyonnais.

## *2.1.2. Principe*

La chirurgie laparoscopique consiste à accéder à la cavité abdominale sans ouvrir la paroi abdominale. Pour cela, le chirurgien pratique une petite incision et introduit une «optique» à travers celle-ci, dans la cavité abdominale. L'optique est reliée à un moniteur (écran) que le chirurgien regarde en opérant. Ensuite du gaz carbonique est introduit dans la cavité abdominale pour que la pression ainsi créée, soulève la paroi abdominale. Les instruments peuvent maintenant être facilement manipulés dans l'espace entre la paroi et les viscères pour opérer. Enfin des trocarts (cylindres de 5 à 12 mm de diamètre) sont introduits à travers la paroi soulevée, par lesquels le chirurgien va passer des instruments.

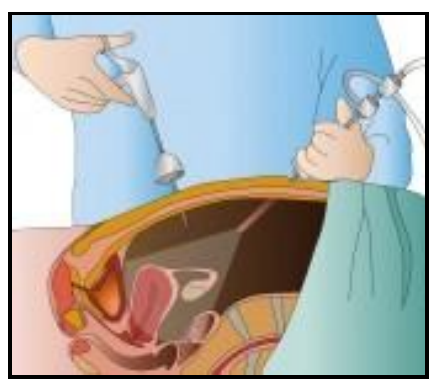

**Figure 1: Chirurgie laparoscopique**

Cette chirurgie nécessite une formation spécifique et une certaine expérience.

## *2.1.3. Intérêts*

Par rapport à la chirurgie traditionnelle, la chirurgie laparoscopique permet de :

 Diminuer les dommages chirurgicaux sur le corps du patient ainsi la douleur en postopératoire est moindre et les cicatrices sont très petites

- Réduire la durée de l'intervention
- Minimiser les risques d'infections et de complications
- Diminuer la durée d'hospitalisation, d'arrêt de travail
- Reprendre des activités plus rapidement

 Réduire les frais d'hospitalisation, les coûts d'intervention et les soins médicaux

## *2.1.4. La simulation chirurgicale*

La simulation est très importante car la chirurgie laparoscopique a quelques problèmes qu'il ne faut pas négliger :

Le chirurgien est privé de la vision en trois dimensions, il n'a donc pas de notion de relief, il doit le déduire mentalement.

Il ne peut pas toucher les vicaires avec les mains, il n'a pas d'information tactile, seulement un retour de force perçue par les instruments.

Les instruments sont introduits par 2 ou 3 orifices, il n'y a pas la même mobilité qu'en chirurgie classique.

Le patient peut ressentir les résidus de CO2 dans l'organisme par des sensations de ballonnement au niveau abdominal et des douleurs sous les

clavicules lorsque le sujet est debout. Les résidus disparaissent au bout d'une semaine.

L'équipement nécessite un investissement lourd donc la technique est peu utilisée dans les pays émergents.

L'entrainement est donc grandement nécessaire. Il peut se réaliser sur des cadavres, des animaux vivants ou pendant une intervention réelle guidée par des experts. Malheureusement, la conservation des cadavres coute excessivement chère. L'utilisation d'animaux vivant a aussi un coût élevé d'entretien et présente des problèmes d'éthique. De plus les animaux n'ont pas la même anatomie que les humains. Pour les interventions réelles, il est nécessaire de louer un bloc opératoire dont le coût est important.

L'informatique permet de combler un grand nombre des lacunes des formations traditionnelles. Les simulateurs médicaux possèdent un beau nombre de vertus :

La diversité importante de scènes, de pathologies et des exercices, qui peuvent être reproduits et répétés sans limite de temps.

Une formation sans stress, individuelle ou avec un professeur, sans risque pour le patient, sans sacrifier d'animaux et de coût relativement faible.

Le réalisme est augmenté grâce à la synthèse des images et des modèles physiques réalistes, créés à partir des données de véritables patients (images provenant de scanner ou IRM, mesures des caractéristiques biomécaniques des organes) et la possibilité de planifier des opérations.

Il est aussi intéressant d'utiliser la simulation pour former les chirurgiens à des techniques complexes avec une grande flexibilité et à moindre coûts. Elle permet d'augmenter la précision des gestes du chirurgien et donc diminuer le nombre d'erreurs et le temps d'intervention.

## 2.2. Interfaces haptiques

## *2.2.1. Définition et généralités*

L'haptique désigne la science du toucher. Elle englobe le toucher et les phénomènes kinesthésiques, c'est-à-dire la perception du corps dans l'environnement.

Les interfaces haptiques sont des dispositifs qui permettent une communication bidirectionnelle entre l'opérateur et un environnement virtuel. Elles permettent aux utilisateurs de manipuler des objets dans un environnement virtuel avec le ressenti tactile (du toucher) et la perception kinesthésique (du retour de force).

Ces interfaces ou périphériques haptiques possèdent des capteurs de position qui transmettent les gestes de l'utilisateur et des moteurs qui renvoient des informations de forces de contact, de poids et d'inertie ou des états de surface et de température à l'utilisateur.

Une interface tactile dans un simulateur permet un apprenti chirurgien de développer son sens du toucher. Pour un chirurgien expérimenté, elle peut être adaptée à un outil de planification préopératoire.

Il existe deux types de retour sensoriels : les interfaces à retour de force ou interfaces kinesthésiques et les interfaces tactiles.

Les premières vont produire des forces qui vont s'opposer au mouvement de l'utilisateur pour lui transmettre la position, des sensations de raideurs, de formes et de poids à l'aide de capteurs situés dans les muscles et les tendons.

La seconde va exciter des capteurs sensoriels situés sous la peau et principalement au niveau des mains. Elle va transmettre des sensations de texture, de forme et la température.

Dans notre cas, l'interface à concevoir correspond à une interface à retour de force car il est important d'avoir des informations sur les contacts ou les collisions et la rugosité ou la viscosité des organes. Les deux fonctions principales sont la capture de mouvement et/ou de position et la restitution de forces. Il s'agira donc d'une interface active et non passive (visionneuse).

L'intégration d'un système haptique dans le simulateur comprend plusieurs étapes

 Acquisition de la position de l'effecteur et mise à jour de l'objet qui le représente dans l'environnement virtuel

:

 Détection et modélisation des contacts entre l'instrument chirurgicale et l'organe virtuel

 Calcul des forces à retourner. Dans le cas d'une collision, une force de réaction doit être calculée.

 Envoi des consignes de forces à l'interface haptique. L'interface haptique se charge de transférer ces forces en commandes pour les actionneurs.

 Les actionneurs produisent des signaux de sortie qui contraignent les mouvements de l'utilisateur.

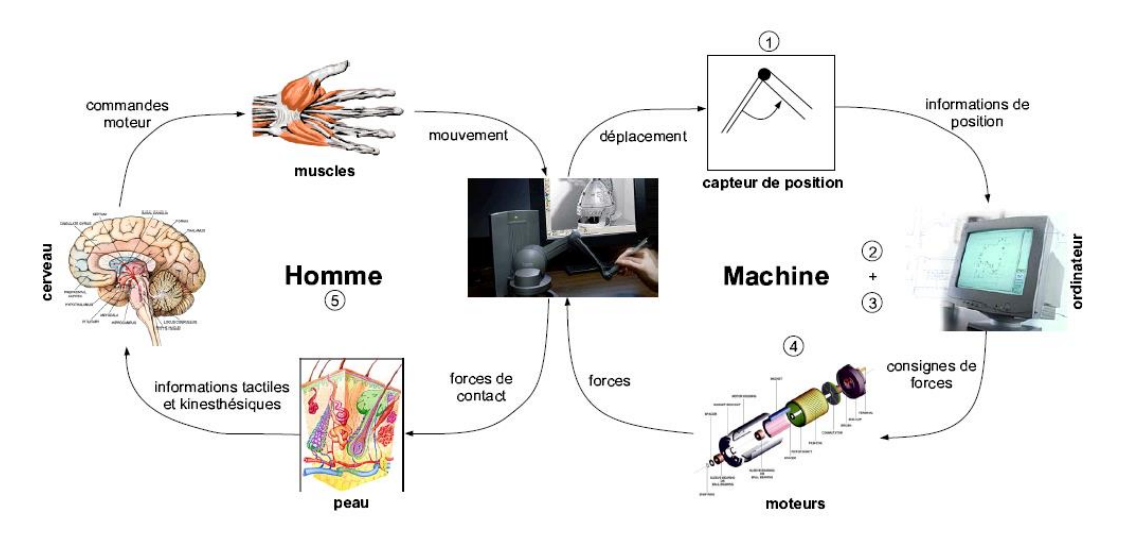

**Figure 2 : Interactions entre l'homme et la machine**

## *2.2.2. Les interfaces existantes*

Il existe beaucoup de dispositifs déjà commercialisés ou conçus.

• Les bras articulés sont composés de 1 à 3 bras partant d'un support et au bout desquels il y a un effecteur (objet manipulé : stylet ou autre). Ce sont des moteurs qui contrôlent les articulations. Ils en existent de différentes tailles et degrés de libertés.

Exemples : Phantom (Sensable), Falcon (Novint)

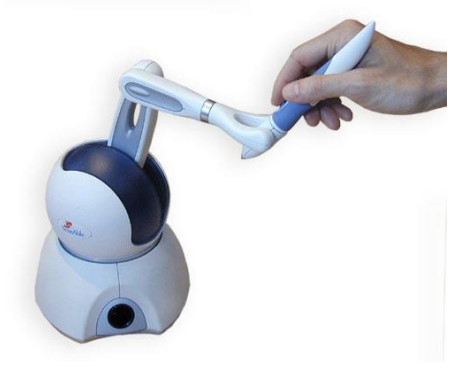

**Figure 3 : Phantom de Sensable**

• Les fils motorisés : l'effecteur est relié en un ou plusieurs points à des fils (jusqu'à 4 fils par point). Ces fils se dirigent vers des poulies situées aux coins du cube extérieur (armature du système) et sont reliés à des moteurs d'enroulement. Ces systèmes peuvent avoir différentes tailles et un nombre de degrés de liberté différent.

Exemple : Spidar (Sato-Koike group, Tokyo Institute of Technology) (cf figure 4)

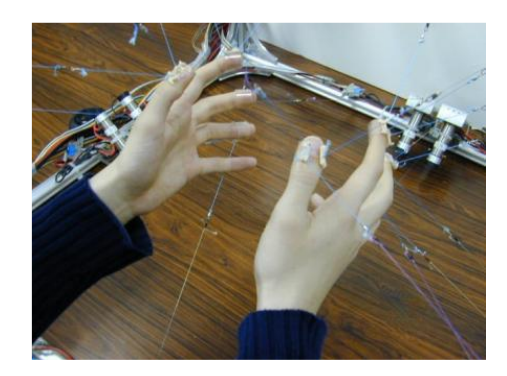

**Figure 4 : Spidar de Sato-Koike group**

• Les exosquelettes ont une structure mécanique articulée possédant plusieurs degrés de liberté qui suivent l'anatomie de l'opérateur. Ils mesurent les mouvements et/ou les forces de l'utilisateur et produisent une force pour amplifier le mouvement et manipuler toute sorte d'objet.

Exemple : Percro (Sant'Anna)

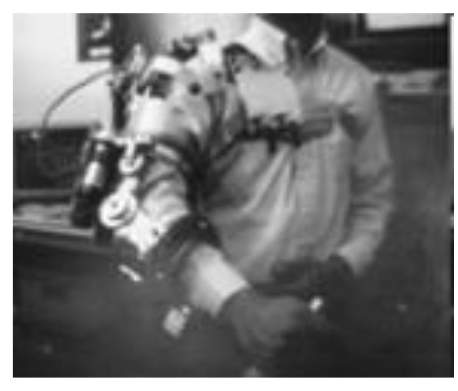

**Figure 5 : Percro**

• D'autres peuvent être des interfaces haptiques tactiles comme Tactile mouse (Nise, Japon), Tactile diplay (Forschungzentrum Karlsruhe) ou Brand-aid size tactile display (University Of Nevada).

Pour ce projet, le simulateur sera une interface de type bras avec retour de force, ainsi les élèves chirurgiens pourront s'entrainer dans des situations proches du réel.

## *2.2.3. Conception et évaluation des interfaces*

Pour concevoir et analyser une interface haptique, il est nécessaire de connaitre les caractéristiques dont on a besoin comme le nombre de degrés de liberté et l'espace de travail.

Dans notre cas, le débattement des bras est limité en rotation et il est impossible de faire des rotations complètes d'objets. Il faut donc pallier ces limites.

L'espace de travail est définit par l'espace atteignable (l'ensemble des points que l'on peut atteindre avec l'effecteur) et par l'espace haptique (l'ensemble des points dans lesquels le système est capable de produire une force).

Il faut définir d'autres critères comme la puissance maximale des forces, la sensibilité, la précision, la compensation des forces, etc.

Un dispositif haptique possède plusieurs critères :

• Stabilité : Le dispositif doit avoir la capacité de reproduire une raideur de contact lors d'un contact avec un obstacle afin que l'utilisateur ne puisse pas avoir la possibilité de traverser l'obstacle (dans notre cas un organe).

• Transparence : l'utilisateur doit avoir l'impression de manipuler directement l'objet virtuel sans ressentir la dynamique de l'interface haptique, autrement dit, le poids, l'inertie, les frottements, etc., du dispositif haptique ne doivent pas être perçus par l'utilisateur.

• Résolution de position : Une bonne résolution de la position est un facteur important. Les capteurs peuvent détecter un changement de position sur la plus petite quantité de mouvement.

## **3. LES CAPTEURS ET LES ACTIONNEURS**

Eléments importants d'une interface haptique, ils doivent être bien définis. Les capteurs auront pour rôle essentiel de déterminer les positions des instruments et les actionneurs permettront le retour de force. Il est alors primordial de définir les degrés de liberté du système.

Il faut que le système se rapproche du cas réel, c'est-à-dire que les instruments seront limités par rapport à un point qui correspondra à une incision. Ce point comme dans la réalité permet trois rotations et une translation. De plus, il existe aussi le degré de liberté lié à l'ouverture et à la fermeture de l'outil quand il s'agit de ciseaux ou de pinces. On compte alors 5 degrés de liberté. On compte aussi la translation qui s'effectue le long du corps du patient. Cela permet de couvrir un « espace opérable » plus large.

## 3.1. Les capteurs

Pour le cas d'un simulateur, il est nécessaire d'avoir une bonne précision et une certaine facilité de contrôle des capteurs. Tous les capteurs existants ne peuvent pas répondre à ces besoins.

Voici quelques capteurs qui pourraient être utilisés pour le simulateur final.

## *3.1.1. Les capteurs de force*

Les capteurs de force peuvent être utilisés pour déterminer l'ouverture et la fermeture de l'instrument. C'est-à-dire, ils donneront la force exercée sur la poignée de l'outil lors de l'ouverture ou de la fermeture.

Pour ce système, il est possible d'utiliser le capteur FlexiForce® de Tekscan. C'est un circuit imprimé. Il est aussi fin que du papier et flexible. Il peut donc s'intégrer dans différentes applications. De plus il peut s'adapter à la plupart des environnements. Il a les meilleures propriétés de détection de force, de linéarité, d'hystérésis, de sensibilité de température que les autres capteurs de force aussi fin. [Annexe 1]

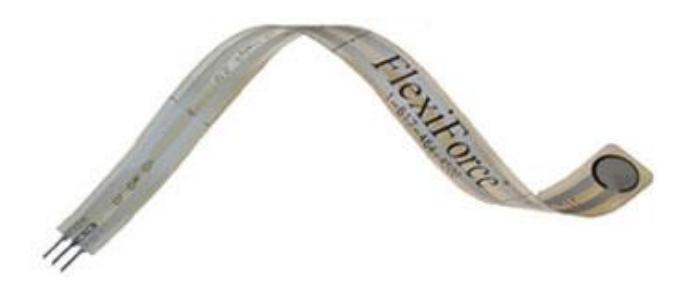

**Figure 6 : FlexiForce de Tekscan**

## *3.1.2. Les capteurs de position*

Les capteurs de position permettront de déterminer la position ou le déplacement d'un système. Ils seraient utilisés pour les trois rotations et la translation. Il existe quelques capteurs intéressants pour le projet dont deux ont été sélectionnés.

### • Les capteurs potentiomètriques

Les potentiomètres sont des résistances que l'on peut faire varier manuellement ou avec un tournevis, ils sont aussi appelés rhéostat ou résistance variable. C'est un élément résistif avec 3 bornes : 2 correspondant aux extrémités du corps de la résistance, la dernière correspondant au curseur qui peut se déplacer sur le corps de la résistance. Le curseur du potentiomètre est directement relié à la pièce dont on veut contrôler le déplacement.

Les potentiomètres circulaires peuvent être à 1 tour ou multi-tours (hélicoïdaux). L'étendue de la mesure est directement liée par la course utile du potentiomètre.

C'est un capteur bon marché ne nécessitant pas d'amplification, il offre la possibilité d'être monté en pont afin de ne pas être sensible à la température. Il a néanmoins un inconvénient : il est sensible aux vibrations et sa durée de vie est limitée.

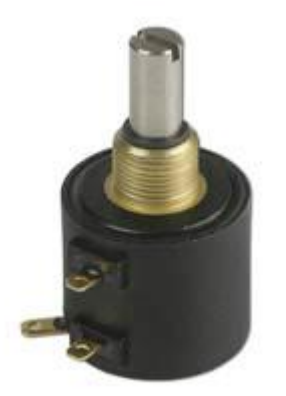

Il s'agit d'un potentiomètre multi tours ; il peut effectuer dix tours et a eu une longue durée de vie.

L'axe du potentiomètre est lié à la partie mobile du système dont l'on veut connaitre le déplacement. La rotation de l'axe crée une variation linéaire de la résistance électrique du capteur. [Annexe 2]

Celui-ci peut être fixé par un filetage.

#### **Figure 7 : Metallux - POD 2210 M 10 K**

### • Les codeurs

Les codeurs de déplacement optique sont souvent photo-électroniques, constitués d'un émetteur de lumière très souvent infrarouge (diode émettrice de lumière), d'un récepteur (photodiode ou photo transistor), d'un élément codé (disque ou règle) s'intercalant entre l'émetteur et le récepteur.

La règle ou le disque ont des zones transparentes ou opaques pour laisser passer ou non le rayon lumineux. Pour les codeurs angulaires, il s'agit de disques codés.

Ces capteurs possèdent une résolution finie, sont assez volumineux et sensibles aux vibrations, aux chocs et aux variations de température.

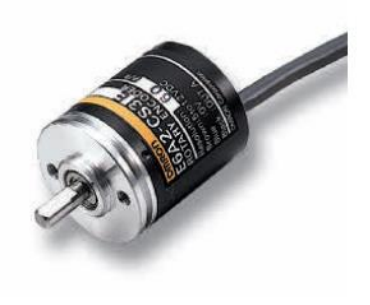

C'est un codeur rotatif incrémental. Il est possible de choisir une résolution. Il existe d'autres codeurs de différents diamètres et d'autres multi tours. [Annexe 3]

**Figure 8 : Omron - E6A2-C**

Ces codeurs coûtent beaucoup plus chers que les potentiomètres. Pour une maquette, il est plus simple de rester sur l'idée des potentiomètres et choisir des codeurs pour un appareil final.

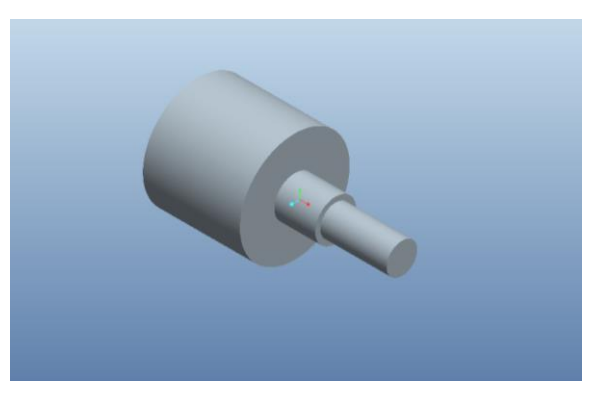

**Figure 9 : Potentiomètre fournit par M. Haarth**

## 3.2. Les actionneurs

### *3.2.1. Le type d'actionneurs*

Les actionneurs sont utilisés pour le retour de force. Ils interviennent dans la prévention de collisions avec un organe ou un mauvais geste. Cette prévention est réalisée par le biais de moteurs. Ceux-ci vont appliquer un couple et freiner les mouvements du chirurgien.

Les moteurs les plus utilisés pour le retour de force sont les moteurs à courant continu car ils sont bon marché et faciles à commander (le couple de sortie du moteur est proportionnel au courant).

Les moteurs pas à pas ne peuvent pas être utilisés car les positions sont prédéterminées, dans notre cas, la position doit être précise, elle peut donc se retrouver entre deux incrémentations. Il s'agit surtout d'un problème de position.

Les servomoteurs sont commandés en position et l'angle maximal parcouru par l'axe est de 180 à 210°. Il est possible de modifier sa structure pour pouvoir faire plus d'un tour. Pour cela il faut couper la butée se trouvant sur l'une des roues dentées dans le servomoteur.

Pour choisir le moteur, il est nécessaire de connaitre le couple max admissible mais aussi l'encombrement et le poids du moteur. Dans ce genre d'application, la vitesse est quasi-nulle.

De plus pour la maquette, notre tuteur nous a données des servomoteurs dédiés à la robotique pour une question de taille et de poids.

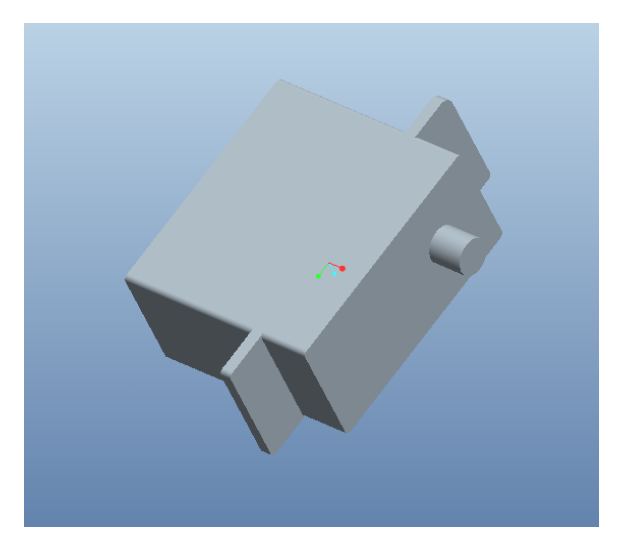

**Figure 10 : Servomoteur fournit par M. Haarth**

### *3.2.2. Données importantes*

La force maximale contrôlable par les doigts est située entre 50 et 100 N. Lors des opérations et manipulations chirurgicales, la force se situe entre 5 et 15 N. Il faut donc des moteurs fournissant une force maximale de 15 N au niveau de la poignée de l'outil laparoscopique.

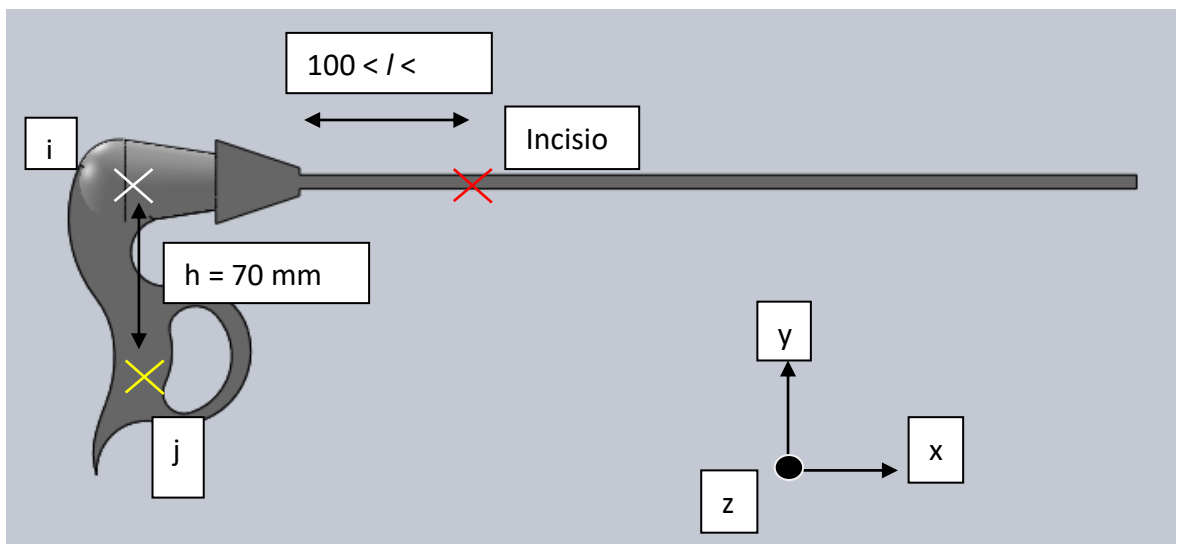

**Figure 11 : Outil laparoscopique et dimensions**

### *Calcul des couples admissibles*

Pour la translation Tx et les rotations Ry et Rz, la force est appliquée au point « i » qui est à *l* mm de l'incision. La force appliquée vaut entre 5 et 15 N. La longueur *l* se situe entre 100 et 300 mm.

Fmin x  $lmin < C1 < Fmax$  x  $lmax$  $5 \times 100 < C1 < 15 \times 300$ 500 N.mm < C1 < 4500 N.mm  $0,5$  N.m  $<$  C1  $<$  4,5 N.m

Pour la rotation Rx, la force est appliquée au point « j » qui se situe à une distance *h* de 70 mm. Cette distance est perpendiculairement à l'axe de rotation. La force appliquée est la même que les autres degrés de liberté.

Fmin x  $h < C2 <$  Fmax x h  $5 \times 70 <$  C<sub>2</sub>  $<$  15  $\times$  70 350 N.mm < C2 < 1050 N.mm  $0.35$  N.m  $<$  C2  $<$  1,05 N.m

Il faut donc trouver des moteurs pouvant fournir un couple entre 0,35 N.m et 4,5 N.m.

## **4. CONCEPTION D'UNE MAQUETTE D'INTERFACE HAPTIQUE**

Il était demandé au début du stage d'améliorer la maquette existante ou d'en concevoir une nouvelle. Cette maquette pourra être utilisée dans le futur pour l'entrainement des futurs chirurgiens de l'université de Cuyo. Deux furent réalisées dont une par Ludivine Garson. [Annexe 4]

Les futurs et actuels chirurgiens travaillent généralement avec deux pinces voire plus si nécessaire. Pour permettre l'entrainement des chirurgiens, l'interface doit permettre l'utilisation de deux pinces. Elle nécessite donc deux robots. Les robots possèdent les mêmes caractéristiques et sont commandés de la même manière. Nous allons donc étudier qu'un seul robot.

## 4.1. Schéma cinématique et degrés de liberté

L'outil laparoscopique doit pouvoir effectuer trois rotations et une translation dans la direction de l'axe de la tige. Ce sont les mouvements réalisés en chirurgie laparoscopique.

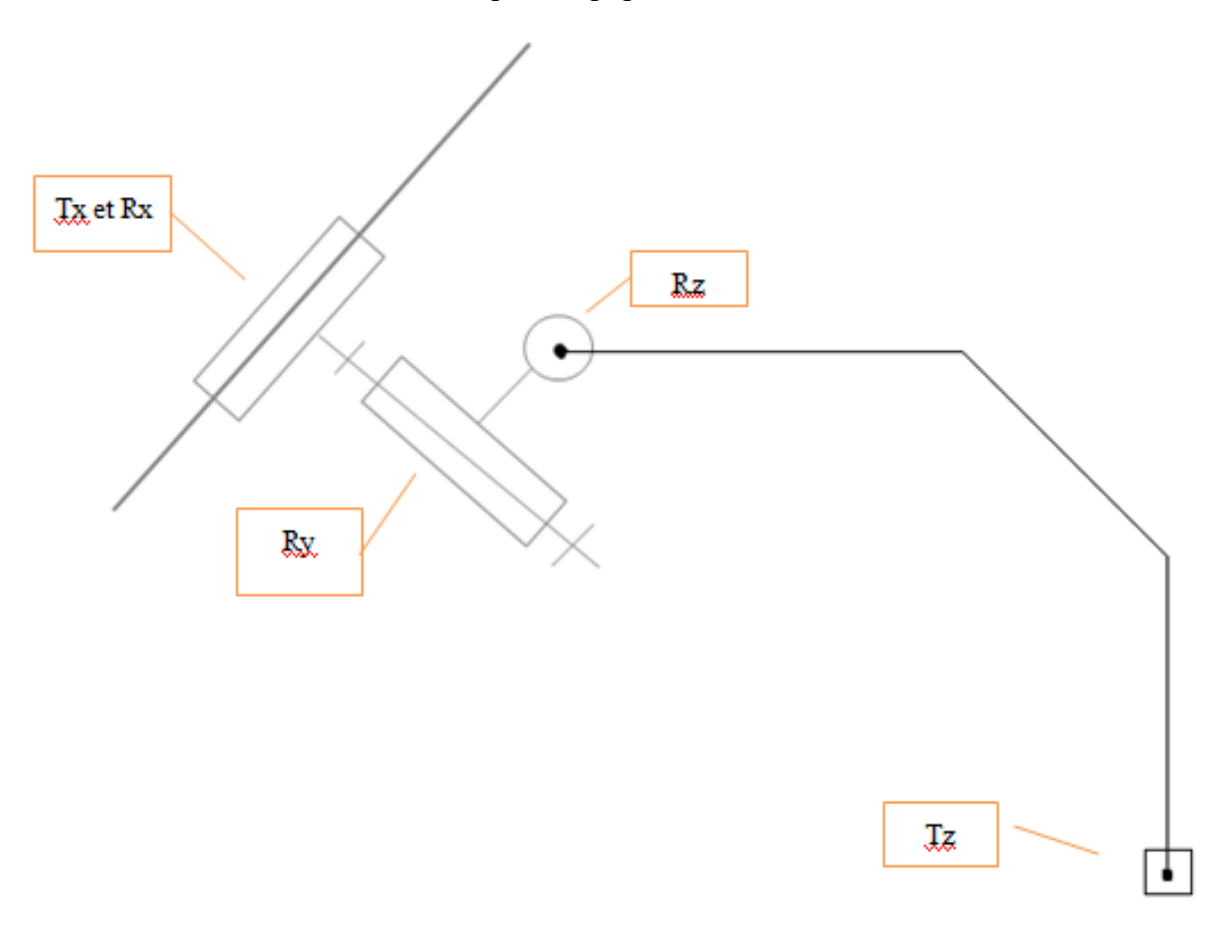

**Figure 12 : Schéma cinématique de l'interface**

Les rotations et la translation Tx sont mises en place près d'un point fictif pour ressembler au mieux à une rotule et ainsi se rapproche au mieux au cas de la chirurgie laparoscopique réelle.

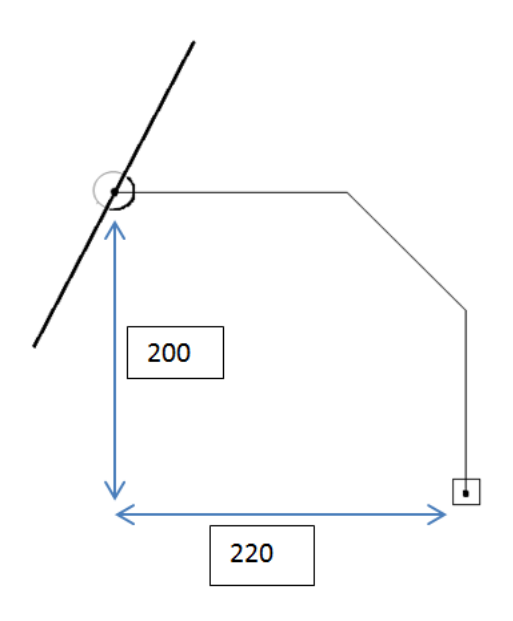

**Figure 13 : Interface idéale et dimensions générales**

Les dimensions de l'interface sont en mm. Elles sont adaptées pour s'intégrer à simulateur comme celui. Photo brujula

De plus la translation Tz est possible sur 300 mm.

Bien sûr, il faut faire attention au fait de retirer l'instrument. Il faut donc prévoir assez d'espace.

## 4.2. Conception de la maquette sous CREO

## *4.2.1. Matériel*

Pour concevoir les maquettes, nous avions à notre disposition le logiciel ProEnginner/CREO, logiciel de dessin et conception. Il fallut quelques temps pour le prendre en main mais il est assez intuitif.

## *4.2.2. Solutions technologiques adoptées*

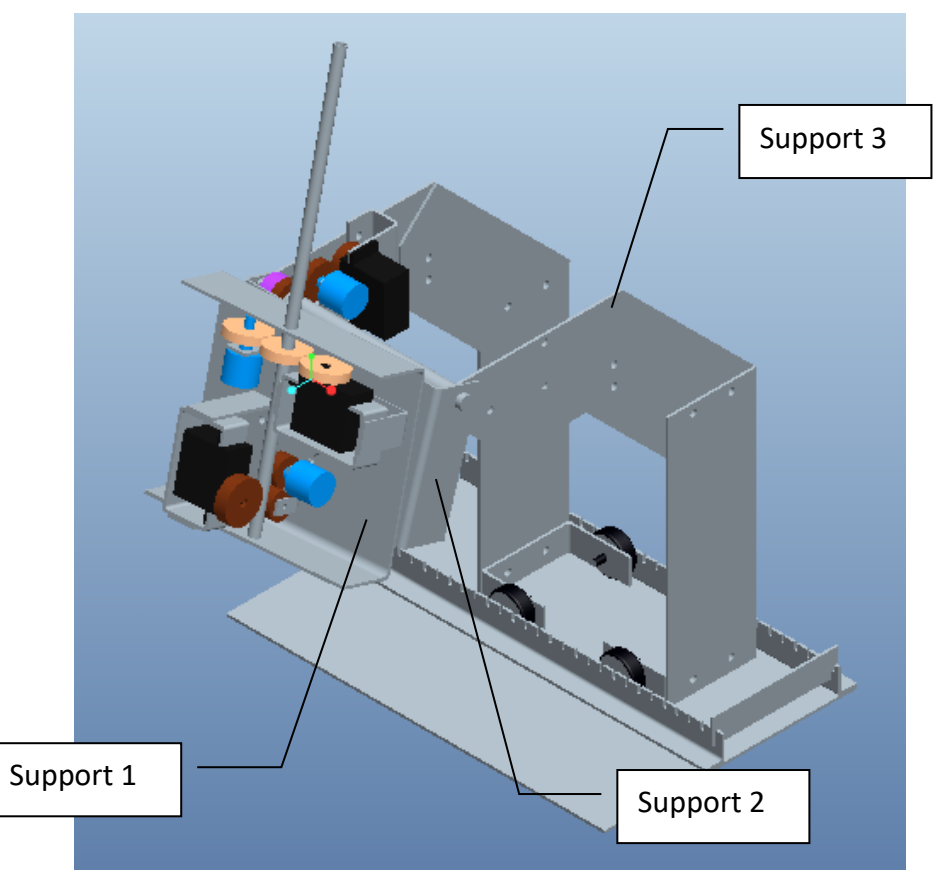

**Figure 14 : Maquette sous CREO**

Le support 3 est un assemblage de trois plaques en aluminium. Elles sont assemblées ainsi pour épouser les courbes du corps humain. Avec une courbe ainsi faite, ce genre d'interface peut se placer sur un simulateur comme celui-ci. Cf photo

Le support 2 est relié au support 3 par un axe qui permet la rotation Rz. Il est aussi relié au support 1 par un autre axe qui permet la rotation Ry. Le support 1 permet la rotation Rx (rotation de l'outil) et la translation Tx. Les supports 1 et 2 sont des pièces de tôlerie.

La translation Tz est effectuée par un système de guidage. Des rainures et des butées réalisent l'arrêt et la fixation du robot. Il faut être attentif à l'écart entre les butées car il peut y avoir un jeu ; il est nécessaire que le robot soit stable et bien fixe lors d'une manipulation.

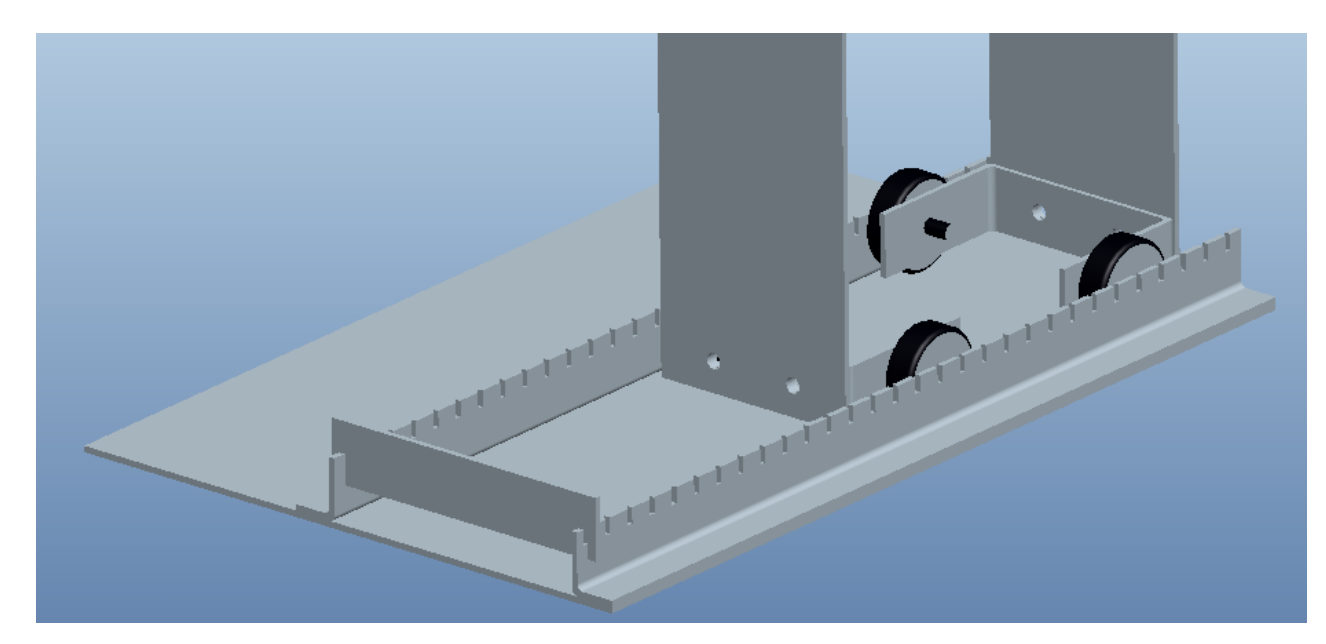

**Figure 15 : Translation Tz**

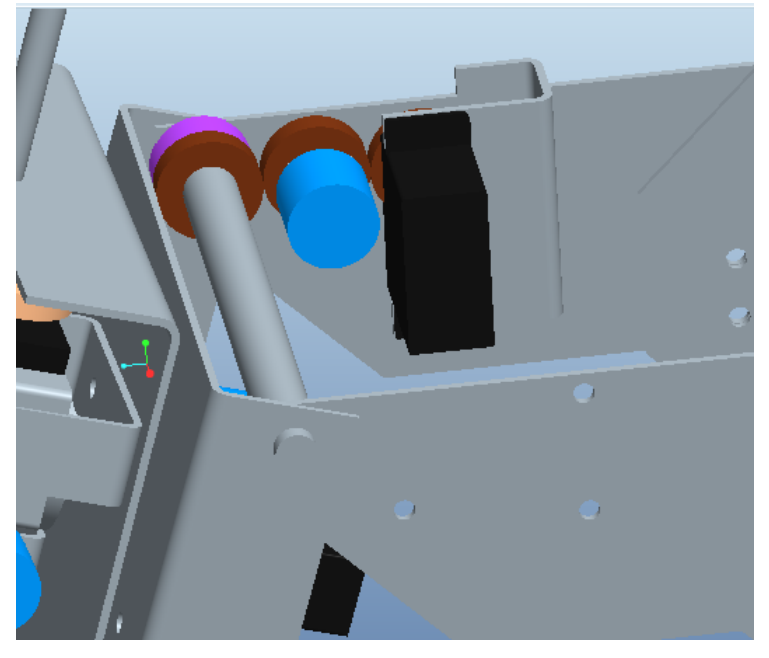

**Figure 16 : Rotation Rz**

Pour la rotation Rz, le potentiomètre et le servomoteur sont fixés sur le support 3. L'arbre qui relie le support 2 au support 3, est immobile au support 2. C'est-à-dire que lorsque le support 2 bouge l'arbre bouge aussi.

La transmission de la rotation et de l'angle est réalisée par des engrenages. Une roue est fixée sur l'arbre par une clavette. Cette roue entraine alors les autres roues reliées aux composants électriques.

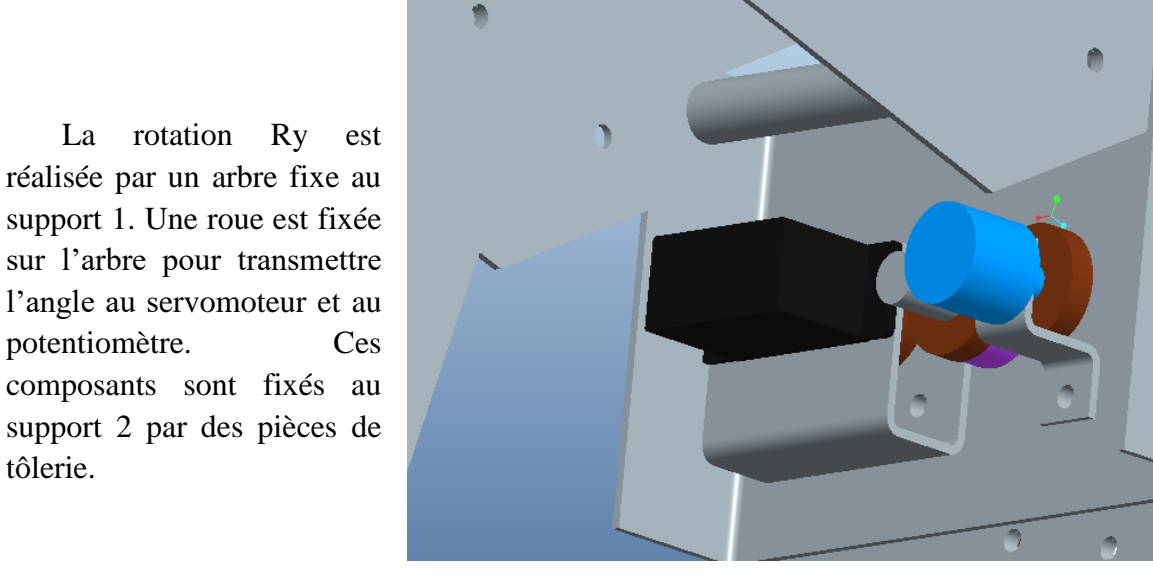

**Figure 17 : Rotation Ry**

Il y a une butée à billes entre la roue de l'arbre et le support 2 pour éviter les frottements et fluidifier les mouvements. Il y en a une deuxième entre les supports 1 et 2.

tôlerie.

Pour la rotation Rx, les composants sont fixés sur le support 1. Cette rotation est permise grâce à un tube serré sur l'instrument, juste assez pour qu'il ne glisse pas. Ce tube a une fente sur tout son long pour installer une roue clavettée, ainsi la roue tournera avec le tube.

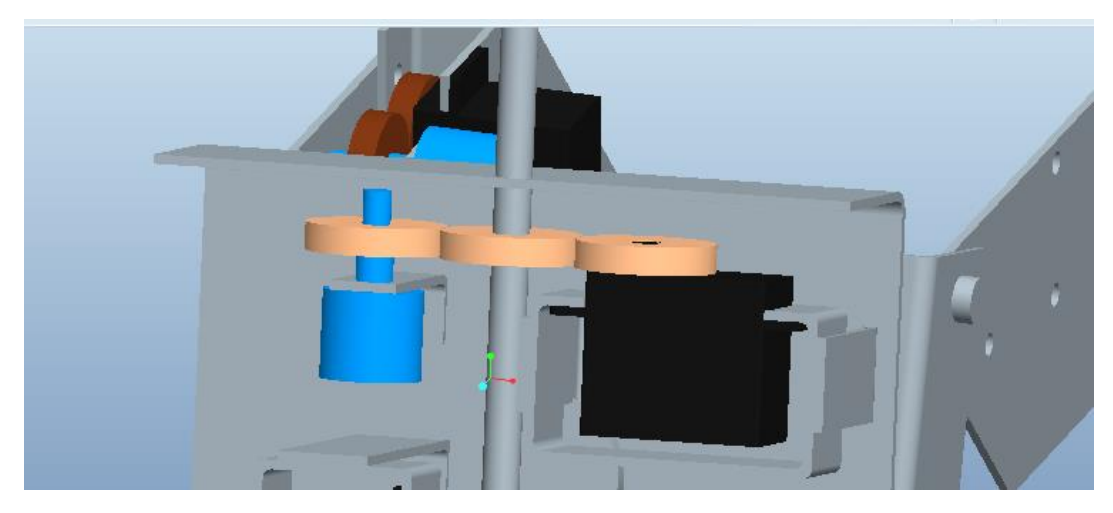

**Figure 18 : Rotation Rx**

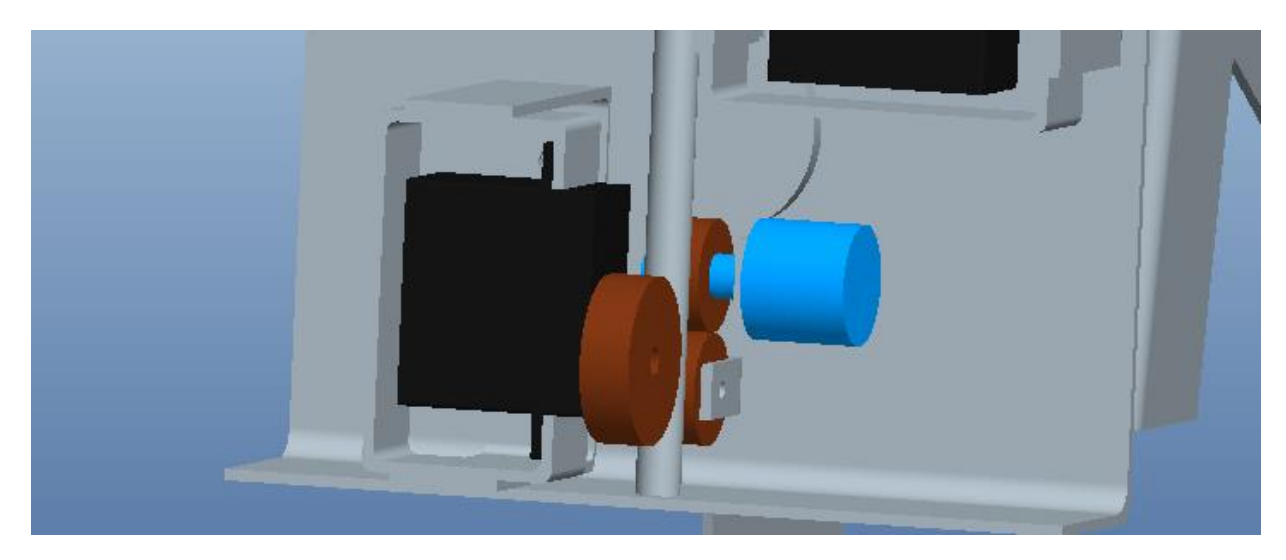

**Figure 19 : Translation Tx**

La translation Tx s'effectue à l'aide de cylindres ; la translation sera plus fluide et guidée. L'outil est coincé entre un cylindre de gros diamètre et deux autres plus petits. L'angle mesuré sur un cylindre pourra donner une distance parcourue.

*d= pi \* D \* teta / 360*

D est le diamètre du cylindre lié au potentiomètre.

Les composants électriques sont fixés sur le support 1.

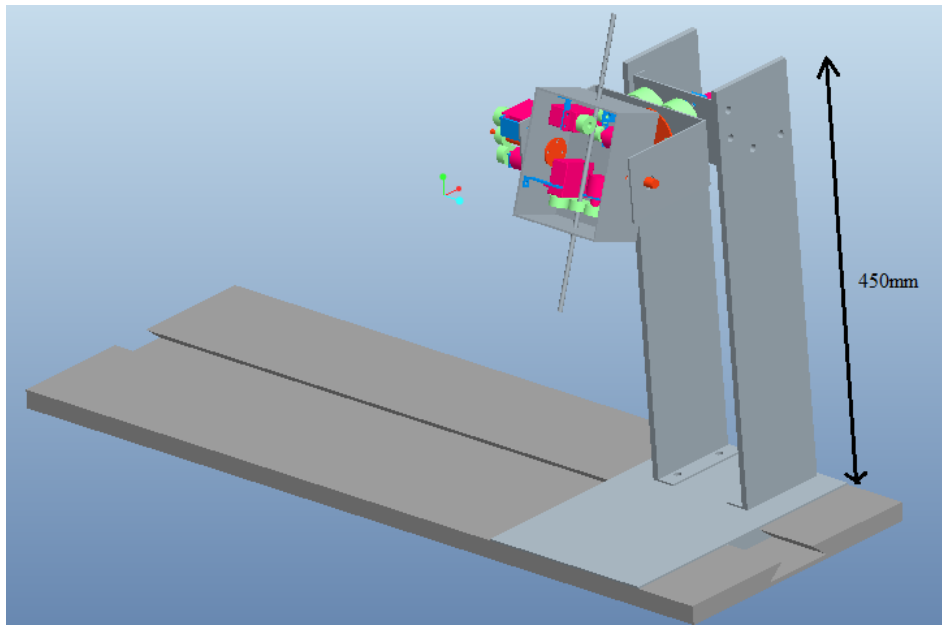

## 4.3. Maquette de Ludivine Garson

**Figure 20 : Maquette de Ludivine Garson**

La structure et l'aspect général sont différents de la première. Celle-ci ne peut pas s'adapter au simulateur (cf figure X). C'est un assemblage de blocs reliés par des axes.

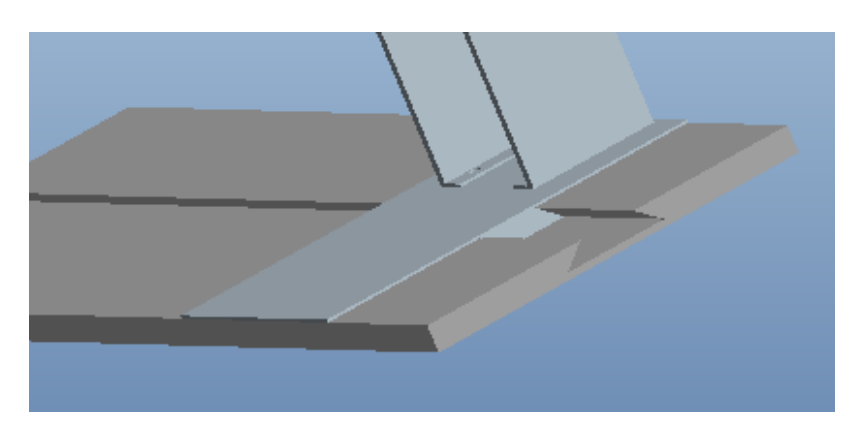

**Figure 21 : Translation de la maquette**

La translation s'effectue grâce à un rail de guidage. Ce système est moins évident à réalisé et peut transmettre beaucoup de frottement. De plus, il n'y a pas d'arrêt ; il est nécessaire que le simulateur soit fixe pour pouvoir pratiquer.

Néanmoins, la transmission des angles s'effectue de la même manière, grâce à des engrenages.

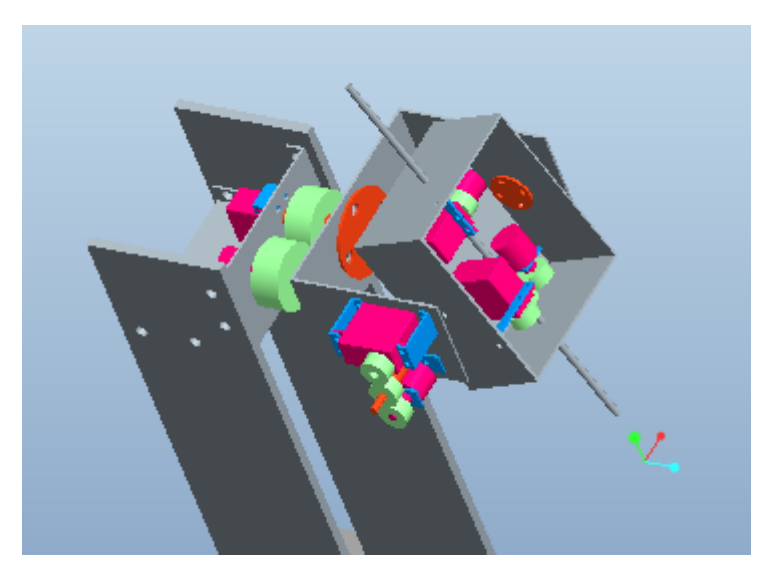

**Figure 22 : Transmission par engrenages**

Pour conclure, la première maquette reste la plus simple à construire mais il faudrait, peut être, changer les dimensions générales. De plus, elle serait moins coûteuse dans sa fabrication.

## **5. CONTROLE DES SERVOMOTEURS**

Pendant le stage, il a été demandé de réaliser des programmes contrôlant les servomoteurs d'une maquette. Cette maquette est un bras de robot pour la chirurgie réalisé par Aurélien Gonce en 2011. [Annexe 5]

Il fallait écrire deux programmes. Le premier permet d'effectuer un enchainement de mouvements automatisés. Cet enchainement permet de voir toutes les possibilités de mouvements en chirurgie laparoscopique. Le second crée un lien entre l'utilisateur par le biais d'une commande et le robot.

Dans un premier temps, le programme écrit par Aurélien Gonce est étudié. Puis il fut commenté et testé.

## 5.1. Programme d'Aurélien Gonce

Ce programme permet de diriger les servomoteurs et de mettre dans une position précise le bras de robot. Les servomoteurs sont dirigés selon leur angle de rotation. [Annexe 6]

Il y a plusieurs parties à ce programme. Tout d'abord, il y a la partie initialisation des entrées et des sorties, ainsi que les variables et les constantes. Puis le « main » vérifie si le robot a le droit de bouger, d'être manipuler. C'est le « main » qui appelle les fonctions qui commandent les servomoteurs. Il y a une fonction pour chaque servomoteur. Chaque fonction vérifie l'angle actuel du servomoteur et le modifie si nécessaire. Elle vérifie aussi si le servomoteur ne dépasse pas un angle maximal.

### 5.2. Etude de la maquette

Mettre les dessins

## 5.3. Matériel

Pour réaliser le contrôle des servomoteurs, le matériel fournit est un PICAXE 40X2 basé sur une architecture PIC18F4520. La carte électronique fut réalisée par Aurélien Gonce. Elle fut modifiée par M.Haarth pour y inclure une commande.

### 5.3. Programme mouvements de démonstration

Le premier programme à réaliser est une démonstration des mouvements que le bras de robot est capable de faire.

tests

## 5.4. Programme mouvements commandés

Le second programme permet de commander les servomoteurs par le biais d'une commande.

tests

## **CONCLUSION**

Le stage s'est correctement déroulé au sein de l'université de Cuyo.

Objectifs remplis ?

Il reste cependant en suspend la réalisation de la maquette et la conception d'un programme capable de gérer le retour de force par les servomoteurs. Grâce aux programmes existants et aux tests réalisés, cet objectif pourrait être remplit lors d'un prochain stage.

La réalisation du retour de force peut se révéler difficile. Il faut relier les mouvements de l'utilisateur à une visionneuse (espace virtuel) et en même temps au programme. C'est au-delà de mes connaissances, peut être qu'un élève d'une année supérieure ou avec de très bonnes connaissances en informatique et microcontrôleurs peut y arriver.

Ce stage m'a permise d'appliquer mes connaissances en mécanique, en électronique et notamment en mécatronique et programmation en microcontrôleur. De plus, il m'a offerte l'opportunité de travailler dans la recherche industrielle et de découvrir la robotique dans le domaine médicale.

Il n'y eut pas de grandes difficultés. Bien qu'il eut fallu utiliser un nouveau logiciel de conception et un logiciel de programmation. Les manuels de ce dernier m'ont bien aidée à comprendre rapidement le langage C et son langage propre.

J'ai pu réaliser un projet demandant patience et rigueur. Et par quelques occasions, j'ai pu trouver conseils et aide auprès d'élèves et professeurs. Le travail en équipe est une bonne opportunité de trouver de nouvelles idées et de les tester.

Malheureusement, il n'y avait pas dans le cahier des charges de contraintes de budget, je n'ai pas pu dire ou savoir si la maquette pouvait se réaliser. Une étude de coût devra être faite. De plus pour un bon simulateur, des codeurs serait idéaux mais leur prix est assez important.

## **SOURCES DOCUMENTAIRES**

LETIER Pierre, Bras exosquelette haptique: conception et contrôle, juillet 2010

DIMITROVA Darina, Intégration de la plate-forme de simulation SOFA dans un simulateur de chirurgie laparoscopique, septembre 2007

ESSERT Caroline, Les interfaces haptiques, 2012

CASIEZ Géry, Contribution à l'étude des interfaces haptiques - Le DigiHaptic : un périphérique haptique de bureau à degrés de liberté séparés, octobre 2004

www.techno-science.net

www.philippe.berger2.free.fr

Cours de M.Mougne, ENIM Automatisme

www.directindustry.fr

www.fribotte.free.fr

www.bricotronique.com

www.remy-p.pagesperso.orange.fr

www.picaxe.fr

## **TABLE DES ILLUSTRATIONS**

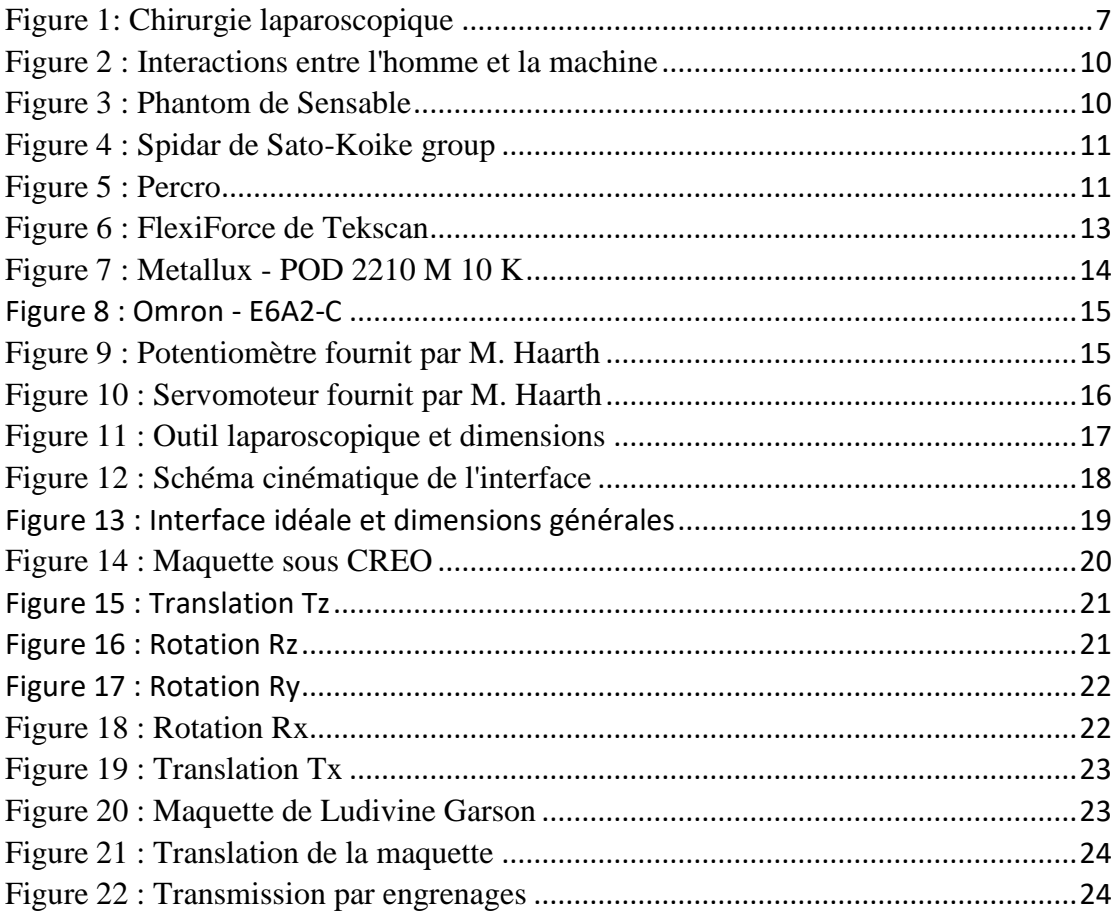